# **TeeVid** Design

v1.7

1. User who has an account in TeeVid, has an option to join the meeting without login, or with login to TeeVid firstly.

| TeeVid       | £ ~ |
|--------------|-----|
| JOIN MEETING |     |
| Your name    |     |
| Meeting ID   |     |
|              |     |
|              |     |
|              |     |
|              |     |
|              |     |

2. User desides to login firstly. He/she clicks on the top right icon and should enter his/her cridentionals in the popup form.

| TeeVid       | 2<br>Username Password | * |
|--------------|------------------------|---|
| JOIN MEETING | Forgot password?       |   |
| Your name    |                        |   |
|              |                        |   |

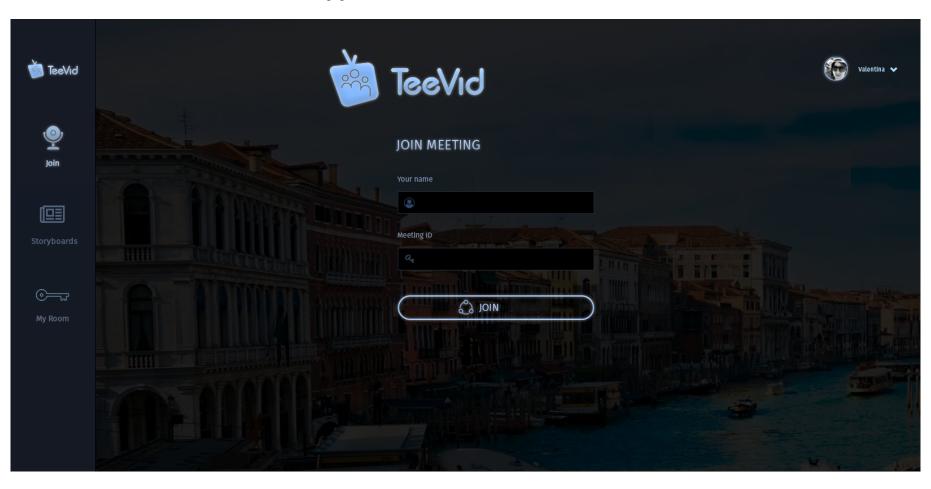

3. After this user is inside the application with chosen first menu item 'Join'.

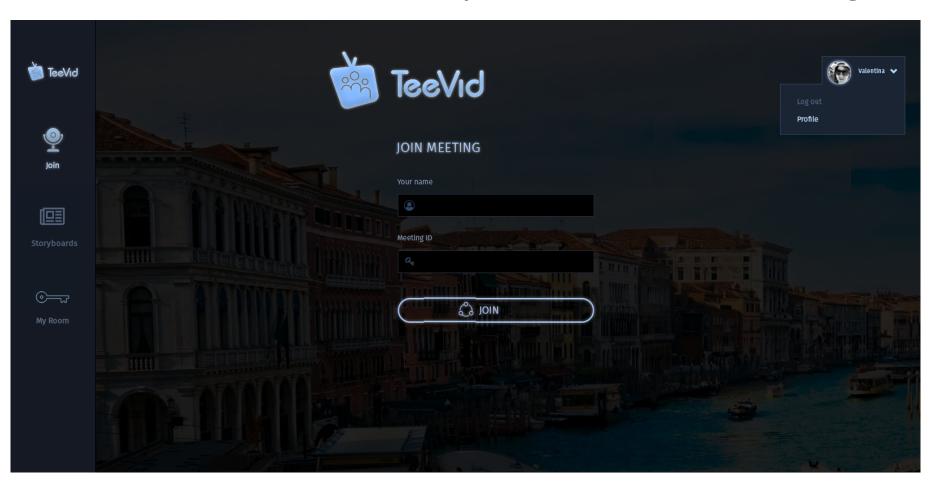

4. If user click Usermenu, he/she will see dropdown list with links to Profile and Logout.

## 5. Profile

| iteeVid 🍏      | Profile         |                  |  | valentina 🗸 |
|----------------|-----------------|------------------|--|-------------|
| Join           | Name            | VALENTINA        |  |             |
|                | Email           | VALE@GMAIL.COM   |  |             |
| Storyboards    | Password        | *****            |  |             |
| <u> </u>       | Repeat password | *****            |  |             |
| کست<br>My Room | Profile picture |                  |  |             |
|                | Notes           | SOME USEFUL INFO |  |             |
|                |                 |                  |  |             |
|                |                 |                  |  | EDIT        |

## 6. Edit profile

| 🐞 TeeVid         | Edit profile    |                  | Valentina 🗸 |
|------------------|-----------------|------------------|-------------|
| ٩                |                 |                  |             |
| Join             | Name            | VALENTINA        |             |
|                  | Email           | VALE@GMAIL.COM   |             |
| Storyboards      | Password        | 2345             |             |
| <u> </u>         | Repeat password | 2345             |             |
| وکسیت<br>My Room | Profile picture |                  |             |
|                  | Notes           | SOME USEFUL INFO |             |
|                  |                 |                  |             |
|                  |                 |                  |             |
|                  |                 |                  | X CANCEL    |
|                  |                 |                  |             |

7. Storyboards. There is ability to add new storyboard or edit the existing one. Also user is able to delete or start ('play') storyboard.

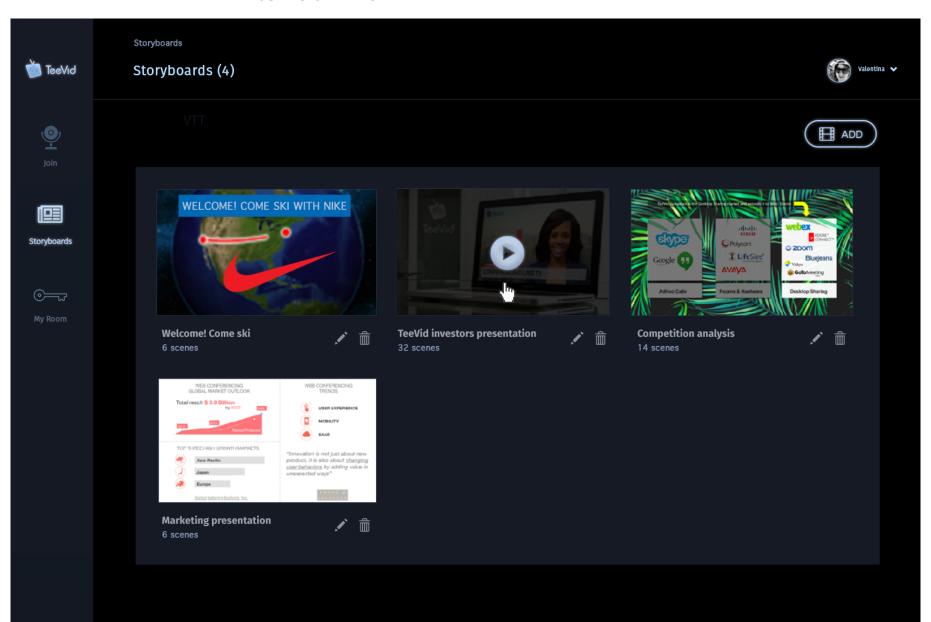

8. After clicking on edit icon of specific storyboard in Storyboards view, user goes to edit mode of clicked storyboard. In the Scenes widget: user is able to reorder scenes by Drag&drop. Now scenes are copies of each other, will be updated when themes/layout design will be finished.

Storyboards > Storyboard edit

Storyboard edit

🖄 TeeVid

**9** 

prvboards

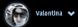

### WELCOME! COME SKI WITH NIKE 🖍

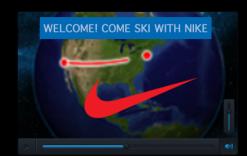

Author: Valentyna Kuzmych Created: 14.12.2017 Size: 20MB Scenes: 6

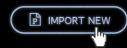

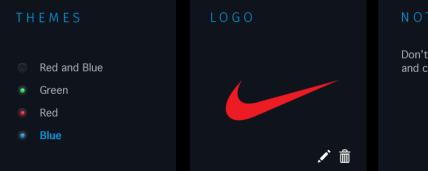

Don't forget to contact designer to create new logo and change color schema

| DEFAULT S                                                                     | SCENE BACK            | GROUND                              |                                                                                                    |           |                                                                                                    |                                                                                                    |
|-------------------------------------------------------------------------------|-----------------------|-------------------------------------|----------------------------------------------------------------------------------------------------|-----------|----------------------------------------------------------------------------------------------------|----------------------------------------------------------------------------------------------------|
| S C E N E S                                                                   |                       |                                     |                                                                                                    |           |                                                                                                    |                                                                                                    |
| REALING<br>REWS<br>To any and any and any any any any any any any any any any | TRANSITION<br>FADE UP | REALINE<br>BANG<br>BANG<br>Scene #2 | And the strength of the first of the strength of the strength | C REALING | A double of the second second se | Hard Seeded<br>Hard Seeded<br>Hard |
|                                                                               | FADE DOWN             |                                     | Wat Stewbar<br>Betry Beeres reached D a Bitor                                                                                                    |           | 0                                                                                                    | There are a set of the set of the                                                                                                    |
| Scene #5                                                                      | <b>∕</b> ⊞            | Scene #6                            | ×                                                                                                    |           |                                                                                                    |                                                                                                    |

9. Scene edit. User is able to add new image / video (upload from out source - computer, google drive, ect) or text. Text is added on-the fly odirectly on the scene. Share and Presenter's video can be placed in cell on the layout by Drag&drop.

<u>Storyboards</u> > <u>Storyboard</u> > Edit Scene

Scene edit

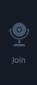

Storyboards

🖄 TeeVid

# SCENE TITLE 🖍

Valentina 🗸

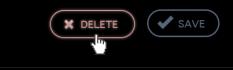

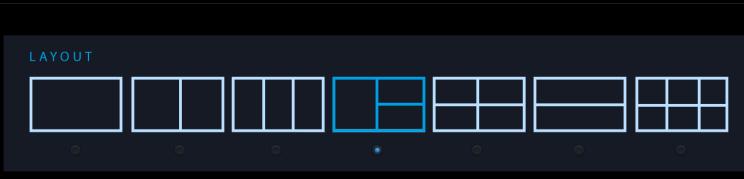

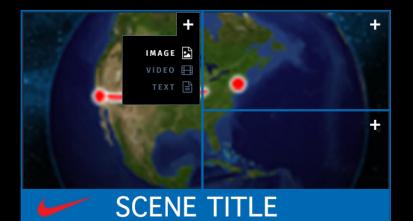

Lorem ipsum dolor sit amet, consectetur adipiscing elit, sed do eiusmod tempor incididunt ut labore et dolore magna aliqua. Ut enim ad minim veniam, quis nostrud exercitation ullamco laboris nis ut aliquip ex ea commodo consequat. Duis aute irure dolor in reprehenderit in voluptate velit esse cillum dolore eu fugiat nulla pariatur. Excepteur sint occaecat cupidatat non proident, sunt in culpa qui officia deserunt mollit anim id est laborum.

Lorem ipsum dolor sit amet, consectetur adipiscing elit, sed do eiusmod tempor incididunt ut labore et dolore magna aliqua. Ut enim ad minim veniam, quis nostrud exercitation ullamco laboris nisi ut aliquip ex ea commodo consequat. Duis aute irure dolor in reprehenderit in voluptate velit esse cillum dolore eu fugiat nulla

Drag and Drop to the scene

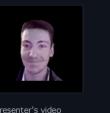

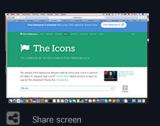

10. Room area. Setting screen.

| 蓾 TeeVid    | Room<br>My room                                                                                                    |                             |                                        | Valentina 🗸 |
|-------------|----------------------------------------------------------------------------------------------------|-----------------------------|----------------------------------------|-------------|
|             |                                                                                                    |                             |                                        |             |
| Join        | SETTINGS                                                                                                    |                             | Number and/or letters. Must be unique. | •           |
|             | Room ID *                                                                                                    | VINCE                       | 0                                      |             |
| Storyboards | Room description                                                                                                    | THIS IS VINCE'S ROOM        |                                        |             |
| <u></u>     | Owner PIN                                                                                                    | 2345                        | 0                                      |             |
| My Room     | Attendees are placed in a waiting room until the owner joins         Image: Construction of the data         Image: Construction of the data         Image: |                             |                                        |             |
|             | Notes                                                                                                    | TALK WITH VALE BEFORE START |                                        |             |
|             | MEETING LAYOU                                                                                                    | Т                           |                                        | >           |
|             | ADVANCED SETT                                                                                                    | >                           |                                        |             |
|             |                                                                                                    |                             |                                        | X CANCEL    |

11. Room area. Advanced setting screen.

| 蓾 TeeVid           | Room<br>My room      |                                                         | Valentina 🗸 |
|--------------------|----------------------|---------------------------------------------------------|-------------|
| Ō                  | SETTINGS             |                                                         | >           |
| Join               | MEETING LAYOUT       |                                                         | >           |
| <b>Storyboards</b> | ADVANCED SETTI       | N G S                                                   | <b>*</b> 1  |
|                    | Publisher bandwidth  |                                                         |             |
| My Room            | Publisher resolution |                                                         |             |
|                    |                      | Al participants joined with their microphone muted      |             |
|                    |                      | <ul> <li>Enable chat</li> <li>Enable sharing</li> </ul> |             |
|                    |                      |                                                         |             |
|                    |                      | X CANCEL                                                | SAVE        |
|                    |                      |                                                         |             |
|                    |                      |                                                         |             |
|                    |                      |                                                         |             |